# **Administrivia**

# **Today's Big Adventure**

### • **Lab 2 due Friday**

- **Midterm review section Friday**
- **Extra (weekend) office hours coming with an additional CA**
- **Midterm exam in class next Monday Feb. 7**
	- **-** Open note, but no textbook or electronic devices
	- **-** Bring lecture note printouts
	- **-** Option D is evolving—prefer one of the others if possible
- **I will hold office hours this Friday 3pm-4:30pm instead of Monday**

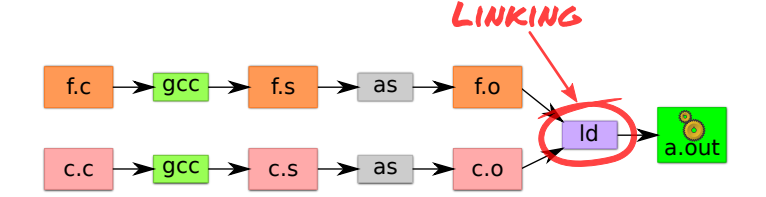

- **How to name and refer to things that don't exist yet**
- **How to merge separate name spaces into a cohesive whole**

#### • **More information:**

- **-** How to write shared libraries
- **-** Run "nm," "objdump," and "readelf" on a few .o and a.out files.

**x86 Assembly syntax**

• **Linux uses AT&T assembler syntax – places destination last -** Be aware that intel syntax (used in manual) places destination first

**-** Immediate values (constants) prefixed by "\$" – movl \$0xff,%edx **-** (%reg) is value at address in register reg – movl (%edi),%eax **-** n(%reg) is value at address in (register reg)+n – movl 8(%ebp),%eax

**-** Everything else is an address – movl var,%eax; call printf

**-** call – pushes next instruction address to stack and jumps to target

**-** The ELF standard

• **Types of operand available:**

• **Some heavily used instructions**

**-** Registers start with "%" – movl %edx,%eax

**-** pushl/popl – pushes/pops value on stack

**-** ret – pops address of stack and jumps to it **-** leave – equivalent to movl %ebp,%esp; popl %ebp

**-** \*%reg in an indirection through reg – call \*%eax

**-** movl – moves (copies) value from source to destination

**-** Examine /usr/include/elf.h

 $2/44$ 

4 / 44

# **How is a program executed?**

• **On Unix systems, read by "loader"**

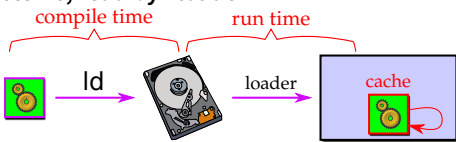

- **-** Reads all code/data segments into buffer cache; Maps code (read only) and initialized data (r/w) into addr space
- **-** Or. . . fakes process state to look like paged out

### • **Lots of optimizations happen in practice:**

- **-** Zero-initialized data does not need to be read in.
- **-** Demand load: wait until code used before get from disk
- **-** Copies of same program running? Share code
- **-** Multiple programs use same routines: share code

 $3/44$ 

1 / 44

# **Perspectives on memory contents**

- **Programming language view: x** += 1**;** add \$1, %eax
	- **-** Instructions: Specify operations to perform
	- **-** Variables: Operands that can change over time
	- **-** Constants: Operands that never change

### • **Hardware view:**

- **-** executable: code, usually read-only
- **-** read only: constants (maybe one copy for all processes)
- **-** read/write: variables (each process needs own copy)
- **Need addresses to use data:**
	- **-** Addresses locate things. Must update them when you move
	- **-** Examples: linkers, garbage collectors, URL
- **Binding time: When is a value determined/computed?**
	- **-** Early to late: Compile time, Link time, Load time, Runtime

# **Running example: hello program**

- **Hello program**
	- **-** Write friendly greeting to terminal
	- **-** Exit cleanly
- **Every programming language addresses this problem**

### [demo]

### **Running example: hello program**

- **Hello program**
	- **-** Write friendly greeting to terminal
	- **-** Exit cleanly
- **Every programming language addresses this problem**
- **Concept should be familiar if you took 106B:**

```
int
main()
{
   cout << "Hello, world!" << endl;
}
```
• **Today's lecture: 90 minutes on hello world**

# **Hello world – CS212-style**

```
#include <sys/syscall.h>
int my_errno;
const char greeting[] = "hello world\n";
```
int my\_write(int fd, const void \*buf, size\_t len) {

```
int ret;
 asm volatile ("int $0x80" : "=a" (ret)
                  : "0" (SYS_write),
                   "b" (fd), "c" (buf), "d" (len)
                  : "memory");
  if (ret \langle 0 \rangle {
   mv errno = -ret;
   return -1;
 }
 return ret;
}
```
my\_write (1, greeting, my\_strlen(greeting)); 8049208: 68 08 a0 04 08 push \$0x804a008

8049212: 83 c4 04 add \$0x4,%esp 8049215: 50 push %eax 8049216: 68 08 a0 04 08 push \$0x804a008

8049222: 83 c4 0c add \$0xc,%esp

• **Disassemble from shell with** objdump -Sr hello1 • **Note** push **encodes address of greeting (0x804a008)**

804921b: 6a 01 push \$0x1<br>804921d: e8 aa ff ff ff call 8049

int main() { my\_write (1, greeting, my\_strlen(greeting)); }

**Disassembling** hello1

804920d: e8 93 ff ff ff call 80491a5 <my\_strlen>

804921d: e8 aa ff ff ff call 80491cc <my\_write>

6 / 44

# **Examining** hello1.s

- **Grab the source and try it yourself**
	- **-** tar xzf /afs/ir.stanford.edu/class/cs212/hello.tar.gz
- gcc -S hello1.c **produces assembly output in** hello1.s
- **Check the definitions of** my\_errno**,** greeting**,** main**,** my\_write
- .globl **symbol makes symbol global**
- **Sections of** hello1.s **are directed to various segments**
	- **-** .text says put following contents into text segment
	- **-** .data, .rodata says to put into data or read-only data
	- **-** .comm symbol,size,align declares symbol and allows multiple definitions (like C but not C++, now requires -fcommon flag)
- **See how function calls push arguments to stack, then pop**

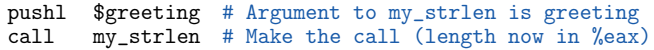

addl \$4, %esp # Must pop greeting back off stack

8 / 44

# **How is a process specified?**

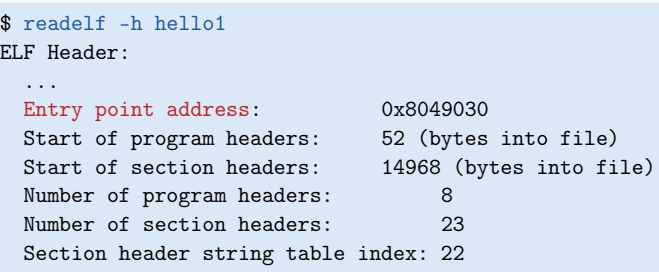

• **Executable files are the linker/loader interface. Must tell OS:**

- **-** What is code? What is data? Where should they live? **-** This is part of the purpose of the ELF standard
- **Every ELF file starts with ELF an header**
	- **-** Specifies entry point virtual address at which to start executing
	- **-** But how should the loader set up memory?

**Recall what process memory looks like**

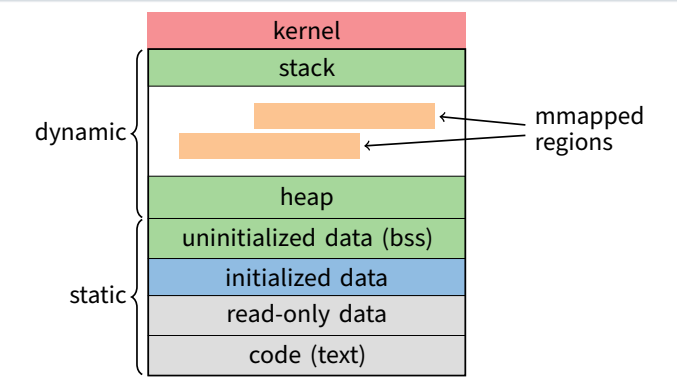

- **Address space divided into "segments"**
	- **-** Text, read-only data, data, bss, heap (dynamic data), and stack
	- **-** Recall gcc told assembler in which segments to put what contents

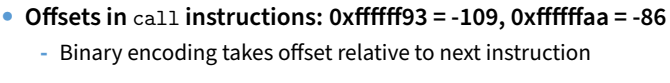

9 / 44

# **Who builds what?**

- **Heap: allocated and laid out at runtime by malloc**
	- **-** Namespace constructed dynamically, managed by programmer (names stored in pointers, and organized using data structures) **-** Compiler, linker not involved other than saying where it can start
- **Stack: allocated at runtime (func. calls), layout by compiler**
	- **-** Names are relative off of stack (or frame) pointer
	- **-** Managed by compiler (alloc on procedure entry, free on exit)
	- **-** Linker not involved because namespace entirely local: Compiler has enough information to build it.
- **Global data/code: allocated by compiler, layout by linker**
	- **-** Compiler emits them and names with symbolic references **-** Linker lays them out and translates references
- **Mmapped regions: Managed by programmer or linker**

**-** Usually hidden behind compiler

**-** Coalesce like segments

• **Why can't compiler do this?**

**-** Collect together all pieces of a program

**-** Some programs directly call mmap; dynamic linker uses it, too

**Linkers (Linkage editors)**

**-** Run gcc -v hello.c to see ld or invoked (may see collect2)

**-** Fix addresses of code and data so the program can run • **Result: runnable program stored in new object file**

• **Usually linkers don't rearrange segments, but can -** E.g., re-order instructions for fewer cache misses; remove routines that are never called from a.out

### $12 / 44$

# **ELF program header**

### \$ readelf -l hello1

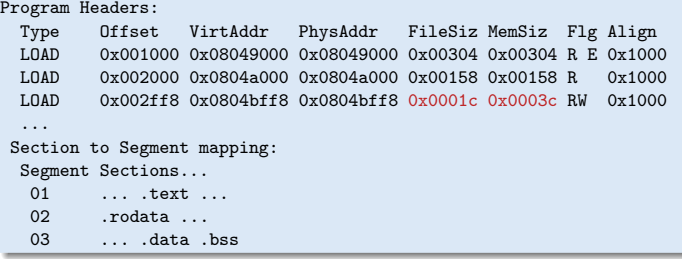

- **For executables, the ELF header points to a program header -** Says what segments of file to map where, with what permissions
- **Segment 03 has shorter file size then memory size**
	- **-** Only 0x1c bytes must be read into memory from file
	- **-** Remaining 0x20 bytes constitute the .bss

### • Who creates the program header? The linker **13/44**

# **Linkers (Linkage editors)**

- **Unix: ld**
	- **-** Usually hidden behind compiler
	- **-** Run gcc -v hello.c to see ld or invoked (may see collect2)
- **Three functions:**
	- **-** Collect together all pieces of a program
	- **-** Coalesce like segments
	- **-** Fix addresses of code and data so the program can run
- **Result: runnable program stored in new object file**
- **Why can't compiler do this?**
	- **-** Limited world view: sees one file, rather than all files
- **Usually linkers don't rearrange segments, but can**
	- **-** E.g., re-order instructions for fewer cache misses; remove routines that are never called from a.out

14 / 44

...

... ret 60 my\_strlen: ... ret main: 0: T my\_strlen: 60: t greeting: 0: R

call my\_write

# **Simple linker: two passes needed**

• **Pass 1:**

• **Unix: ld**

• **Three functions:**

- **-** Coalesce like segments; arrange in non-overlapping memory
- **-** Read files' symbol tables, construct global symbol table with entry for every symbol used or defined
- **-** Compute virtual address of each segment (at start+offset)
- **Pass 2:**
	- **-** Patch references using file and global symbol table
	- **-** Emit result
- **Symbol table: information about program kept while linker running**
	- **-** Segments: name, size, old location, new location
	- **-** Symbols: name, input segment, offset within segment

# **Where to put emitted objects?**

- **Assember:**
	- **-** Doesn't know where data/code should be placed in the process's address space  $0$  main:
	- **-** Assumes each segment starts at zero **-** Emits symbol table that holds the name and offset of each created object
	- **-** Routines/variables exported by file are recorded as global definitions

### • **Simpler perspective:**

- **-** Code is in a big char array
- **-** Data is in another big char array
- **-** Assembler creates (object name, index) tuple for each interesting thing
- **-** Linker then merges all of these arrays

# **Object files**

### \$ objdump -Sr hello2.o

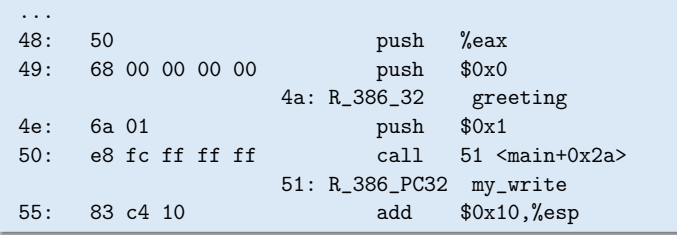

• **Let's create two-file program** hello2 **with** my\_write **in separate file**

**-** Compiler and assembler can't possibly know final addresses

- **Notice** push **uses 0 as address of** greeting
- **And** call **uses -4 as address of** my\_write**—why?**

# **Object files**

- \$ objdump -Sr hello2.o ... 48: 50 push %eax 49: 68 00 00 00 00 push \$0x0 4a: R\_386\_32 greeting 4e: 6a 01 push \$0x1 50: e8 fc ff ff ff call 51 <main+0x2a> 51: R\_386\_PC32 my\_write 55: 83 c4 10 add \$0x10,%esp
- **Let's create two-file program** hello2 **with** my\_write **in separate file**
	- **-** Compiler and assembler can't possibly know final addresses

**Relocations**

- **Notice** push **uses 0 as address of** greeting
- **And** call **uses -4 as address of** my\_write**—why? -** Target (sitting at offset 51 in text) encoded relative to next instruction (add at offset 55)

17 / 44

# **Where is everything?**

• **How to call procedures or reference variables?**

- **-** E.g., call to my\_write needs a target addr
- **-** Assembler uses 0 or PC (%eip) for address
- **-** Emits an external reference telling the linker the instruction's offset and the symbol it needs to be patched with

### $0 \sqrt{\text{main}}$ : ...  $49$  pushl  $60x0$ <br> $4e$  pushl  $60x1$  $\begin{array}{c|c} 4e & \text{pushl $0x1$} \\ 50 & \text{call } -4 \end{array}$  $cal 1 - 4$ ... main: 0: T my\_strlen: 40: t greeting: 4a my\_write: 51

• **At link time the linker patches every reference**

18 / 44

17 / 44

# **ELF sections**

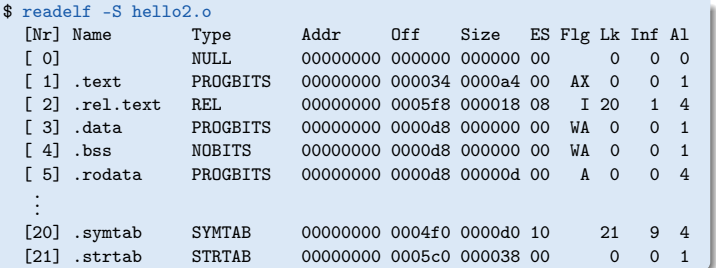

- **Memory segments have corresponding PROGBITS file segments**
- **But relocations and symbol tables reside in segments, too**
- **Segments can be arrays of fixed-size data structures -** So strings referenced as offsets into special string segments
- **Remember ELF header had section header string table index**

**-** That's so you can interpret names in section header

### \$ readelf -r hello2.o

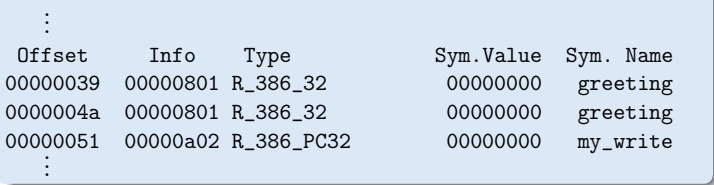

### • **Object file stores list of required relocations**

- **-** R\_386\_32 says add symbol value to value already in file (often 0) **-** R\_386\_PC32 says add difference between symbol value and patch location to value already in file (often -4 for call)
- **-** Info encodes type and index of symbol value to use for patch

19 / 44

# **Symbol table**

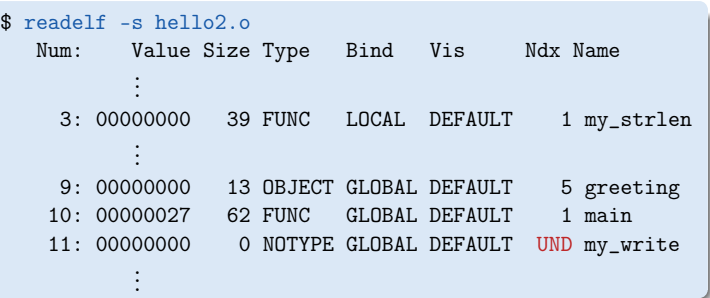

- **Lists all global, exported symbols**
- **-** Sometimes local ones, too, for debugging (e.g., my\_strlen)
- **Each symbol has an offset in a particular section number**
	- **-** On previous slide, 1 = .text, 5 = .rodata
	- **-** Special undefined section 0 means need symbol from other file

### **How to lay out emitted objects?**

- **At link time, linker first:**
	- **-** Coalesces all like segments (e.g., all .text, .rodata) from all files
	- **-** Determines the size of each segment and the resulting address to place each object at
	- **-** Stores all global definitions in a global symbol table that maps the definition to its final virtual address

#### • **Then in a second phase:**

- **-** Ensure each symbol has exactly 1 definition (except weak symbols, when compiling with -fcommon)
- **-** For each relocation:
	- ▷ Look up referenced symbol's virtual address in symbol table
	- ▷ Fix reference to reflect address of referenced symbol

# **What is a library?**

- **A static library is just a collection of** .o **files**
- **Bind them together with** ar **program, much like** tar
	- **-** E.g., ar cr libmylib.a obj1.o obj2.o obj3.o
	- **-** On many OSes, run ranlib libmylib.a (to build index)
- **You can also list (**t**) and extract (**x**) files**

**-** E.g., try: ar tv /usr/lib/libc.a

- **When linking a** .a **(archive) file, linker only pulls in needed files**
	- **-** Ensures resulting executable can be smaller than big library
- readelf **will operate on every archive member (unweildy)**
	- **-** But often convenient to disassemble with objdump -d /usr/lib/libc.a

23 / 44

# **Examining programs with nm**

int uninitialized; int initialized = 1; const int constant = 2; int main () { return 0; }

\$ nm a.out symbol type ... 0400400 T \_start VA 04005bc R constant 0601008 W data\_start 0601020 D initialized 04004b8 T main

0601028 B uninitialized

- **If don't need full** readelf**, can use** nm **(**nm -D **on shared objects) -** Handy -o flag prints file, useful with grep
- R **means read-only data (**.rodata **in elf)**
	- **-** Note constant VA on same page as main
	- **-** Share pages of read-only data just like text
- B **means uninitialized data in "BSS"**
- **Lower-case letters correspond to local symbols (static in C)**

24 / 44

// C++

} };

foo\_t foo;

int a\_foo\_exists; struct foo\_t { foo\_t () {

 $22 / 44$ 

# **Name mangling**

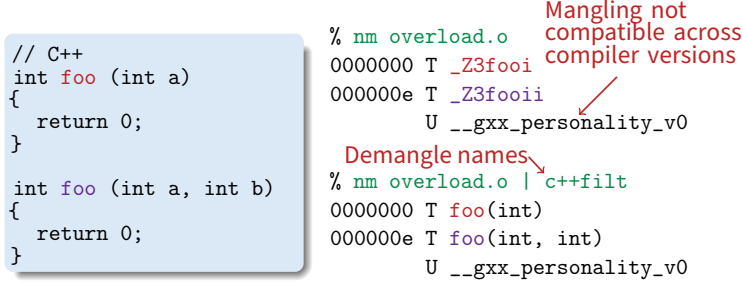

### • **C++ can have many functions with the same name**

- **Compiler therefore mangles symbols**
	- **-** Makes a unique name for each function
	- **-** Also used for methods/namespaces (obj::fn), template instantiations, & special functions such as operator new

#### % cc -S -o- ctor.C | c++filt ... .text

 $a_foo\rule{0pt}{0.05em} \times 1;$ 

```
__static_initialization_and_destruction_0(int, int):
...
        call foo t::foo t()
```
# **Examining sections with objdump**

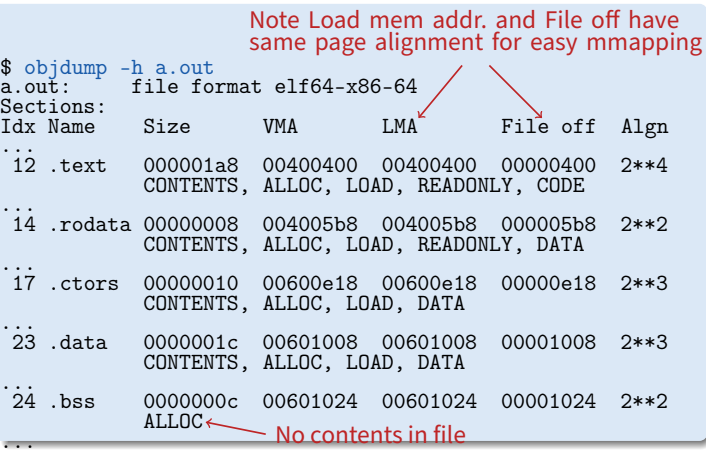

• **Another portable alternative to** readelf

25 / 44

# **Initialization and destruction**

• **Initializers run before main**

• **Example implementation:**

**-** Mechanism is platform-specific

**-** Compiler emits static function in each file running initializers **-** Wrap linker with collect2 program that generates \_\_\_main function calling all such functions **-** Compiler inserts call to \_\_\_main when compiling real main

.align 2

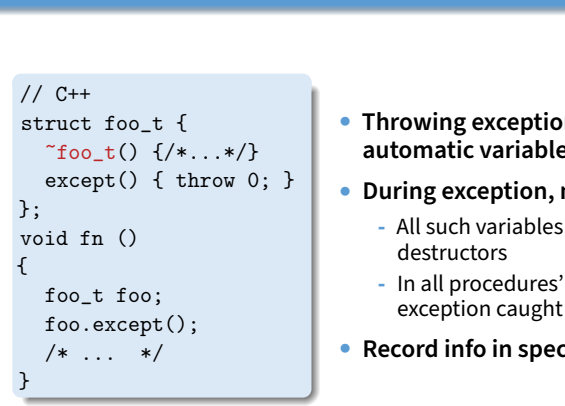

# • **Throwing exceptions destroys automatic variables**

- **During exception, must find**
	- **-** All such variables with non-trivial
	- **-** In all procedures' call frames until exception caught
- **Record info in special sections**

# • **Executables can include debug info (compile w.** -g**)**

**-** What source line does each binary instruction correspond to?

**Other information in executables**

# **Dynamic (runtime) linking (**hello3.c**)**

```
#include <dlfcn.h>
int main(int argc, char **argv, char **envp)
{
  size_t (*my_strlen)(const char *p);
  int (*my_write)(int, const void *, size_t);
  void *handle = dlopen("dest/libmy.so", RTLD_LAZY);
  if (!handle
      || !(my_strlen = dlsym(handle, "my_strlen"))
      || !(my_write = dlsym(handle, "my_write")))
   return 1;
  return my_write (1, greeting, my_strlen(greeting)) < 0;
}
```
### • **Link time isn't special, can link at runtime too**

**-** Get code (e.g., plugins) not available when program compiled

### • **Issues:**

28 / 44

30 / 44

- **-** How can behavior differ compared to static linking?
- **-** Where to get unresolved symbols (e.g., my\_write) from?
- **-** How does my\_write know its own addresses (e.g., for my\_errno)? .<br>29 / 44

# **Dynamic linking (continued)**

- **How can behavior differ compared to static linking?**
	- **-** Runtime failure (can't find file, doesn't contain symbols)
	- **-** No type checking of functions, variables
- **Where to get unresolved symbols (e.g.,** my\_write**) from? -** dlsym must parse ELF file to find symbols
- **How does** my\_write **know its own addresses?**

### \$ readelf -r dest/libmy.so

Relocation section '.rel.dyn' at offset 0x20c contains 1 entry:<br>0ffset Info Type Sym.Value Sym.Name Sym.Value Sym. Name<br>0000400c mv errno 00003ffc 00000106 R\_386\_GLOB\_DAT

**-** dlopen, too, must parse ELF to patch relocations

# **Static shared libraries**

• **Observation: everyone links in standard libraries (libc.a.), these libs consume space in every executable.**

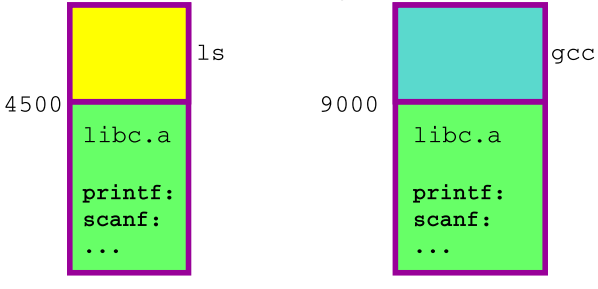

• **Insight: we can have a single copy on disk if we don't actually include libc code in executable**

31 / 44

# **Dynamic shared libraries**

- **Static shared libraries require system-wide pre-allocation of address space**
	- **-** Clumsy, inconvenient
	- **-** What if a library gets too big for its space? (fragmentation)
	- **-** Can't upgrade libraries w/o relinking applications
	- **-** Can space ever be reused?

### • **Solution: Dynamic shared libraries**

- **-** Combine shared library and dynamic linking ideas
- **-** Any library can be loaded at any VA, chosen at runtime
- **New problem: Linker won't know what names are valid**
	- **-** Solution: stub library
- **New problem: How to call functions whose position varies? -** Solution: next page. . .

32 / 44

libc.a

math.a

- **Static shared libraries**
- **Define a "shared library segment" at same address in every program's address space** qcc

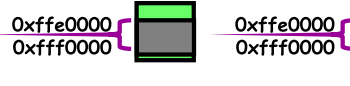

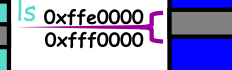

• **Every shared lib is allocated a unique range in this seg, and computes where its external defs reside**

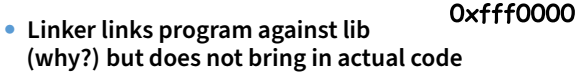

- **Loader marks shared lib region as unreadable**
- **When process calls lib code, seg faults: embedded linker brings in lib code from known place & maps it in.**
- **Now different running programs can share code!**

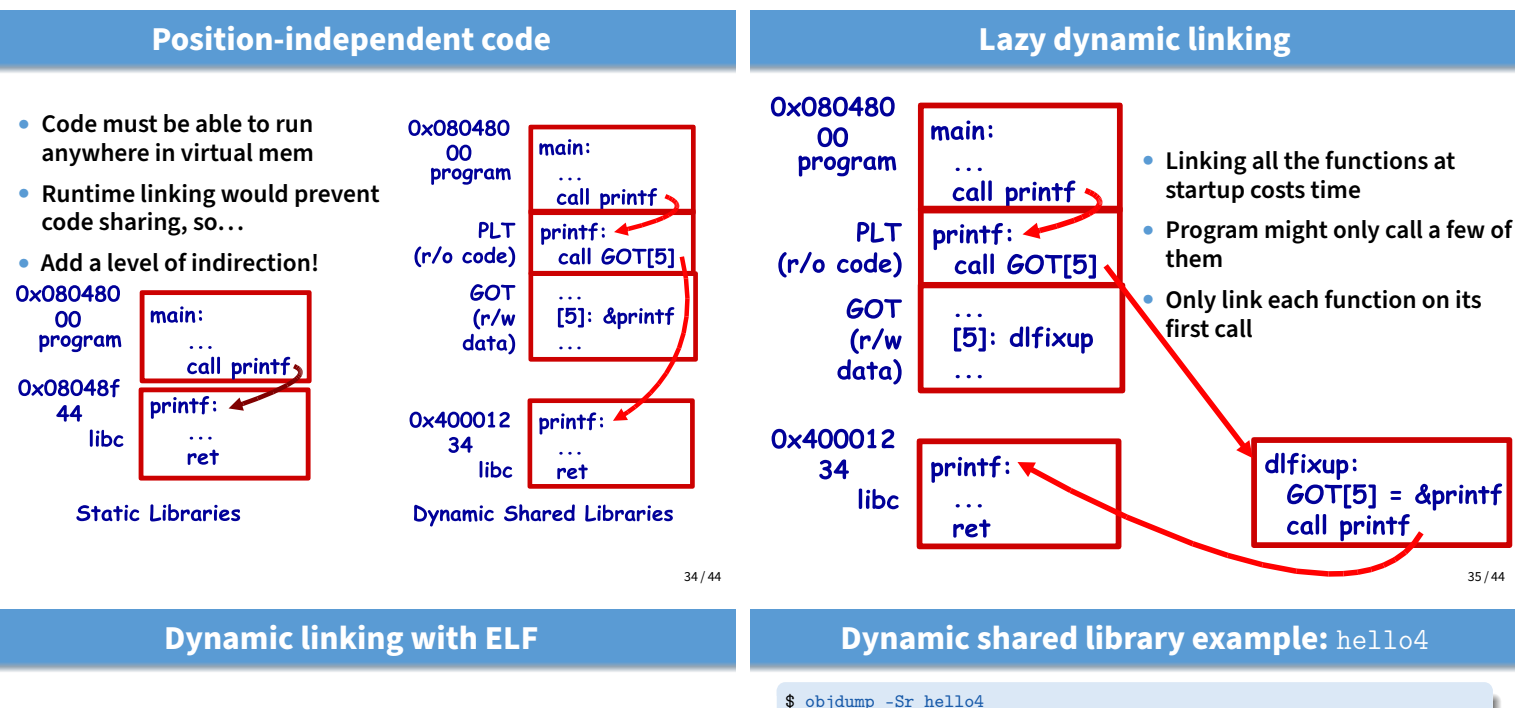

### • **Every dynamically linked executable needs an interpreter**

- **-** Embedded as string in special .interp section
- **-** readelf -p .interp /bin/ls → /lib64/ld-linux-x86-64.so.2
- **-** So all the kernel has to do is run ld-linux

### • dlfixup **uses hash table to find symbols when needed**

- **Hash table lookups can be quite expensive [Drepper]**
	- **-** E.g., big programs like OpenOffice very slow to start
	- **-** Solution 1: Use a better hash function
	- ▷ linux added .gnu.hash section, later removed .hash sections
	- **-** Solution 2: Export fewer symbols. Now fashionable to use:
		- ▷ gcc -fvisibility=hidden (keep symbols local to DSO)
		- ▷ #pragma GCC visibility push(hidden)/visibility pop
		- ▷ \_\_attribute\_\_(visibility("default")), (override for a symbol)

#### . . . 08049030 <my\_write@plt>:<br>8049030: ff 25 0c 8049030: ff 25 0c c0 04 08 jmp \*0x804c00c 8049036: 68 00 00 00 00<br>804903b: e9 e0 ff ff ff jmp 8049020 <.plt> 08049040 <my\_strlen@plt>: 8049040: ff 25 10 c0 04 08 jmp  $*0x804c010$ <br>8049046: 68 08 00 00 00 mush \$0x8 8049046: 68 08 00 00 00 push<br>804904b: e9 d0 ff ff ff imp jmp 8049020 <.plt> . . . 804917a: 68 08 a0 04 08 push  $$0x804a008$ <br>804917f: e8 bc fe ff ff call 8049040 <m 8049040 <my\_strlen@plt>

### • 0x804c00c **and** 0x804c010 **initially point to next instruction**

- **-** Calls dlfixup with relocation index
- **-** dlfixup needs no relocation because jmp takes relative address

hello4 **shared object contents**

int my\_write(int fd, const void \*buf, size\_t len) {

asm volatile  $(\nmid * \ldots *')$ ;

mywrite.c int my\_errno;

int ret;

}

}

if (ret  $\langle 0 \rangle$  {  $my_error = -ret;$ return -1;

movl %eax, my\_errno

return ret;

mywrite.s negl %eax

### hello4 **relocations**

#### \$ readelf -r hello4

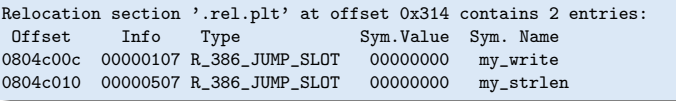

- **PLT = procedure linkage table on last slide**
	- **-** Small 16 byte snippets, read-only executable code
- dlfixup **Knows how to parse relocations, symbol table -** Looks for symbols by name in hash tables of shared libraries
- my\_write **&** my\_strlen **are pointers in global offset table (GOT) -** GOT non-executable, read-write (so dlfixup can fix up)
- **Note** hello4 **knows address of** greeting**, PLT, and GOT**
	- **-** How does a shared object (libmy.so) find these?
	- **-** PLT is okay because calls are relative
	- **-** In PIC, compiler reserves one register %ebx for GOT address

#### mywrite-pic.s

negl %eax movl %eax, %edx movl my\_errno@GOT(%ebx), %eax movl %edx, (%eax)

38 / 44

36 / 44

39 / 44

# **How does** %ebx **get set?**

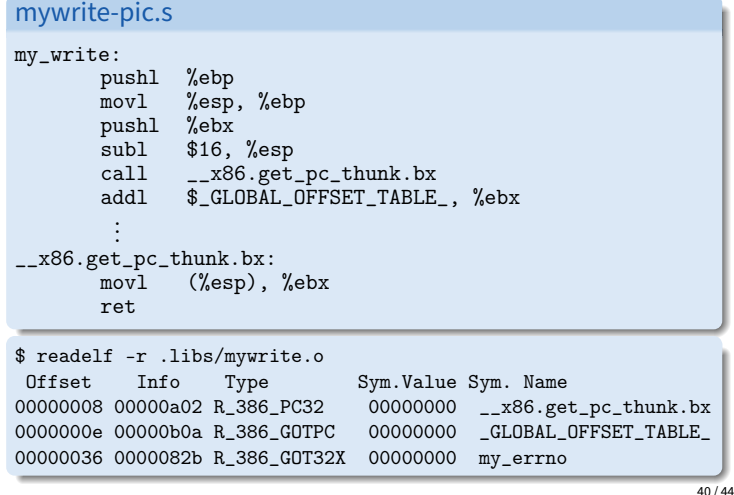

# **Linking Summary**

### • **Compiler/Assembler: 1 object file for each source file**

- **-** Problem: incomplete world view
- **-** Where to put variables and code? How to refer to them?
- **-** Names definitions symbolically ("printf"), refers to routines/variable by symbolic name

### • **Linker: combines all object files into 1 executable file**

- **-** Big lever: global view of everything. Decides where everything lives, finds all references and updates them
- **-** Important interface with OS: what is code, what is data, where is start point?

### • **OS loader reads object files into memory:**

- **-** Allows optimizations across trust boundaries (share code)
- **-** Provides interface for process to allocate memory (sbrk)

**Linking and security**

### void fn () {

}

char buf[80]; gets (buf);  $\ldots$  \*/

#### **1. Attacker puts code in buf**

**-** Overwrites return address to jump to code

#### **2. Attacker puts shell command above buf**

**-** Overwrites return address so function "returns" to system function in libc

### • **People try to address problem with linker**

#### • **W^X: No memory both writable and executable**

**-** Prevents 1 but not 2, must be disabled for jits

#### • **Address space randomization**

- **-** Makes attack #2 a little harder, not impossible
- **-** Leads to position-independent executable, compiled -fpie and linked -pie—like PIC for executables
- **Also address with compiler (stack protector, CFI)**

### **Code = data, data = code**

#### • **No inherent difference between code and data**

- **-** Code is just something that can be run through a CPU without causing an "illegal instruction fault"
- **-** Can be written/read at runtime just like data "dynamically generated code"

#### • **Why? Speed (usually)**

- **-** Big use: eliminate interpretation overhead. Gives 10-100x performance improvement
- **-** Example: Just-in-time Javascript compiler, or qemu vs. bochs
- **-** In general: optimizations thrive on information. More information at runtime.

#### • **The big tradeoff:**

**-** Total runtime = code gen cost + cost of running code

43 / 44

# **How?**

• **Determine binary encoding of desired instructions**

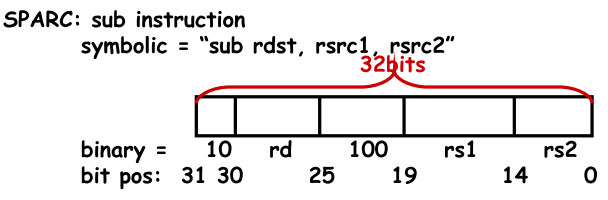

- **Write these integer values into a memory buffer** /\* sub %g5, %g4, %g3 \*/ \*cp++ = (2<<30) | (5<<25) | (4<<19) | (4<<14) | 3;
- **Use** mprotect **to disable W^X**
- **Jump to the address of the buffer:** ((int (\*)())code)();

- 
- 

```
hello/hello1.c Tue Mar 23 14:24:23 2021 1
/* (from glibc sysdeps/unix/sysv/linux/i386/sysdep.h)
   https://sourceware.org/git/?p=glibc.git;a=blob;f=sysdeps/unix/sysv/linux/i386/sysdep
.h
   Linux takes system call arguments in registers:
       syscall number %eax call-clobbered
       arg 1 %ebx call-saved
       arg 2 %ecx call-clobbered
       arg 3 %edx call-clobbered
        arg 4 %esi call-saved
        arg 5 %edi call-saved
       arg 6 %ebp call-saved
*/
#include <sys/syscall.h>
typedef unsigned long size_t;
int my_write(int, const void *, size_t);
int my_errno;
size_t
my_strlen(const char *p)
{
  size_t ret;
 for (ret = 0; p[ret]; ++ret)
\mathbf{z} return ret;
}
int
my_write(int fd, const void *buf, size_t len)
{
  int ret;
 asm volatile ("int $0x80" : "=a" (ret)
               : "0" (SYS_write), "b" (fd), "c" (buf), "d" (len) : "memory");
 if (ret < 0) {
   my errno = -ret;
    return -1;
   }
  return ret;
}
const char greeting[] = "hello world\n";
int
main(int argc, char **argv, char **envp)
{
  my_write (1, greeting, my_strlen(greeting));
}
void
__libc_start_main(int (*mainp)(int, char **, char **),
                 int argc, char **argv)
{
 mainp(argc, argv, argv + argc + 1);
  asm volatile ("int $0x80" :: "a" (SYS_exit), "b" (0));
}
```

```
hello/hello2.c Tue Mar 23 14:24:23 2021 1
#include <sys/syscall.h>
typedef unsigned long size_t;
int my_write(int, const void *, size_t);
static size_t
my_strlen(const char *p)
{
  size_t ret;
 for (ret = 0; p[ret]; ++ret)
    ;
  return ret;
}
const char greeting[] = "hello world\n";
int
main(int argc, char **argv, char **envp)
{
  my_write (1, greeting, my_strlen(greeting));
}
void
__libc_start_main(int (*mainp)(int, char **, char **),
                  int argc, char **argv)
{
 mainp(argc, argv, argv + argc + 1);
  asm volatile ("int $0x80" :: "a" (SYS_exit), "b" (0));
}
```

```
hello/hello3.c Tue Mar 23 14:24:23 2021 1
#include <dlfcn.h>
#include <sys/syscall.h>
const char greeting[] = "hello world\n";
int
main(int argc, char **argv, char **envp)
{
  size_t (*my_strlen)(const char *p);
   int (*my_write)(int, const void *, size_t);
   void *handle = dlopen("dest/libmy.so", RTLD_LAZY);
   if (!handle
       || !(my_strlen = dlsym(handle, "my_strlen"))
      | \vert !(my_write = dlsym(handle, "my_write")))
     return 1;
  my_write (1, greeting, my_strlen(greeting));
   return 0;
}
void
__libc_start_main(int (*mainp)(int, char **, char **),
                   int argc, char **argv)
{
 mainp(argc, argv, argv + argc + 1);
  asm volatile ("int $0x80" :: "a" (SYS_exit), "b" (0));
}
```

```
hello/hello4.c Tue Mar 23 14:24:23 2021 1
```

```
#include <sys/syscall.h>
typedef unsigned long size_t;
int my_write(int, const void *, size_t);
size_t my_strlen(const char *p);
const char greeting[] = "hello world\n";
int
main(int argc, char **argv, char **envp)
{
  my_write (1, greeting, my_strlen(greeting));
}
void
__libc_start_main(int (*mainp)(int, char **, char **),
                   int argc, char **argv)
{
 mainp(argc, argv, argv + argc + 1);
  asm volatile ("int $0x80" :: "a" (SYS_exit), "b" (0));
}
```

```
typedef unsigned long size_t;
size_t
my_strlen(const char *p)
{
  size_t ret;
 for (ret = 0; p[ret]; ++ret)
    ;
  return ret;
}
```

```
hello/mywrite.c Tue Mar 23 14:24:23 2021 1
```

```
#include <sys/syscall.h>
typedef unsigned long size_t;
int my_errno;
int
my_write(int fd, const void *buf, size_t len)
{
 int ret;<br>asm volatile ("pushl %%ebx\n"
 asm volatile ("pushl %%ebx\n" // older gcc before version 5
 "\tmovl %2,%%ebx\n" // won't allow direct use of
                 "\tint $0x80\n" // %ebx in PIC code
                 "\tpopl %%ebx"
                 : "=a" (ret)
                 : "0" (SYS_write), "g" (fd), "c" (buf), "d" (len) : "memory");
  if (ret < 0) {
   my_error = -ret; return -1;
   }
  return ret;
}
```
**hello/hello1.s Wed Feb 02 00:06:52 2022 1** .file "hello1.c" .text .globl my\_errno .bss .align 4 .type my\_errno, @object .size my\_errno, 4 my\_errno: .zero 4 .text .globl my\_strlen .type my\_strlen, @function my\_strlen: pushl %ebp movl %esp, %ebp subl \$16, %esp  $mov1$  \$0, -4(%ebp) jmp .L2 .L3: addl \$1, -4(%ebp) .L2: movl 8(%ebp), %edx movl -4(%ebp), %eax<br>addl %edx, %eax %edx, %eax movzbl (%eax), %eax testb %al, %al jne .L3  $mov1 -4$ (%ebp), %eax leave ret .size my\_strlen, .-my\_strlen .globl my\_write .type my\_write, @function my\_write: pushl %ebp<br>movl %esp, movl %esp, %ebp pushl %ebx subl \$16, %esp movl \$4, %eax movl 8(%ebp), %ebx movl 12(%ebp), %ecx movl 16(%ebp), %edx #APP # 36 "hello1.c" 1 int \$0x80  $# 0$  "" 2 #NO\_APP movl %eax, -8(%ebp) cmpl \$0, -8(%ebp) jns .L6 movl -8(%ebp), %eax negl %eax movl %eax, my\_errno movl \$-1, %eax jmp .L7 .L6: movl -8(%ebp), %eax .L7: movl  $-4$ (%ebp), %ebx leave ret .size my\_write, .-my\_write .globl greeting .section .rodata .align 4

**hello/hello1.s Wed Feb 02 00:06:52 2022 2** .type greeting, @object .size greeting, 13 greeting: .string "hello world\n" .text .globl main .type main, @function main: pushl %ebp movl %esp, %ebp pushl \$greeting call my\_strlen<br>addl \$4, %esp  $$4$ ,  $$esp$  pushl %eax pushl \$greeting pushl \$1 call my\_write addl \$12, %esp movl \$0, %eax leave ret .size main, .-main .globl \_\_libc\_start\_main .type \_\_\_libc\_start\_main, @function \_\_libc\_start\_main: pushl %ebp movl %esp, %ebp pushl %ebx subl \$4, %esp movl 12(%ebp), %eax addl \$1, %eax leal  $0$  (,  $\frac{1}{2}$ eax, 4),  $\frac{1}{2}$ edx movl 16(%ebp), %eax addl %edx, %eax<br>subl \$4, %esp \$4, %esp pushl %eax pushl 16(%ebp) pushl 12(%ebp) movl 8(%ebp), %eax call \*%eax addl \$16, %esp<br>movl \$1, %eax  $$1,$  %eax movl \$0, %edx movl %edx, %ebx #APP # 57 "hello1.c" 1 int \$0x80  $# 0$  "" 2 #NO\_APP nop movl -4(%ebp), %ebx leave ret .size \_\_libc\_start\_main, .-\_\_libc\_start\_main .ident "GCC: (GNU) 11.1.0" .section .note.GNU-stack, "", @progbits

**hello/hello4.s Wed Feb 02 00:06:52 2022 1** .file "hello4.c" .text .globl greeting .section .rodata .align 4 .type greeting, @object .size greeting, 13 greeting: .string "hello world\n" .text .globl main .type main, @function main: leal 4(%esp), %ecx andl \$-16, %esp pushl -4(%ecx)<br>pushl %ebp  $%$ ebp movl %esp, %ebp pushl %ecx subl \$4, %esp subl \$12, %esp pushl \$greeting call my\_strlen<br>addl \$16, %esp  $$16$ ,  $$esp$ subl \$4, %esp pushl %eax pushl \$greeting pushl \$1 call my\_write addl \$16, %esp movl \$0, %eax  $mov1$  -4(%ebp), %ecx leave leal  $-4$  (%ecx), %esp ret<br>.size main, .-main .globl \_\_libc\_start\_main .type \_\_libc\_start\_main, @function \_\_libc\_start\_main: pushl %ebp movl %esp, %ebp pushl %ebx subl \$4, %esp movl 12(%ebp), %eax addl \$1, %eax leal  $0$  (,  $\frac{1}{2}$ eax, 4),  $\frac{1}{2}$ edx movl 16(%ebp), %eax<br>addl %edx, %eax %edx, %eax subl \$4, %esp pushl %eax pushl 16(%ebp) pushl 12(%ebp) movl 8(%ebp), %eax call \*%eax addl \$16, %esp movl \$1, %eax movl \$0, %edx movl %edx, %ebx #APP # 20 "hello4.c" 1 int \$0x80 # 0 "" 2 #NO\_APP nop movl -4(%ebp), %ebx

 leave ret .size \_\_libc\_start\_main, .-\_\_libc\_start\_main .ident "GCC: (GNU) 11.1.0" .section .note.GNU-stack, "", @progbits

```
hello/mywrite.s Wed Feb 02 00:06:52 2022 1
        .file "mywrite.c"
        .text
        .globl my_errno
        .bss
        .align 4
        .type my_errno, @object
        .size my_errno, 4
my_errno:
        .zero 4
        .text
        .globl my_write
        .type my_write, @function
my_write:
        pushl %ebp
        movl %esp, %ebp
       subl $16, %esp
        movl $4, %eax
movl 12(%ebp), %ecx
movl 16(%ebp), %edx
#APP
# 11 "mywrite.c" 1
        pushl %ebx
        movl 8(%ebp),%ebx
        int $0x80
        popl %ebx
# 0 "" 2
#NO_APP
       mov1 %eax, -4 (%ebp)
       cmpl $0, -4(%ebp)<br>jns .L2
       jns
       movl -4 (%ebp), %eax
        negl %eax
        movl %eax, my_errno
       movl $-1, %eax jmp .L3
       jmp.L2:
       movl -4 (%ebp), %eax
.L3:
        leave
        ret
        .size my_write, .-my_write
        .ident "GCC: (GNU) 11.1.0"
       .section .note.GNU-stack, "", @progbits
```

```
hello/mywrite-pic.s Wed Feb 02 00:06:52 2022 1
         .file "mywrite.c"
        .text
        .globl my_errno
        .bss
        .align 4
        .type my_errno, @object
        .size my_errno, 4
my_errno:
        .zero 4
         .text
        .globl my_write
        .type my_write, @function
my_write:
        pushl %ebp
        movl %esp, %ebp
        pushl %ebx
       subl $16, %esp
       call __x86.get_pc_thunk.bx
        addl $_GLOBAL_OFFSET_TABLE_, %ebx
        movl $4, %eax
       movl 12(%ebp), %ecx
       movl 16(%ebp), %edx
#APP
# 11 "mywrite.c" 1
        pushl %ebx
        movl 8(%ebp),%ebx
        int $0x80
        popl %ebx
# 0 "" 2
#NO_APP
        movl %eax, -8(%ebp)
       cmpl $0, -8(%ebp)
        jns .L2
       mov1 -8(%ebp), %eax
        negl %eax
        movl %eax, %edx
        movl my_errno@GOT(%ebx), %eax
        movl %edx, (%eax)
        movl $-1, %eax
        jmp .L3
.L2:
       movl -8(%ebp), %eax
.L3:
       movl -4(%ebp), %ebx
        leave
        ret
        .size my_write, .-my_write
        .section .text._x86.get_pc_thunk.bx, "axG", @progbits, _x86.get_pc_thunk.
bx,comdat
        .globl __x86.get_pc_thunk.bx
        .hidden __x86.get_pc_thunk.bx
         .type __x86.get_pc_thunk.bx, @function
__x86.get_pc_thunk.bx:
        movl (%esp), %ebx
        ret
        .ident "GCC: (GNU) 11.1.0"
        .section .note.GNU-stack, "", @progbits
```